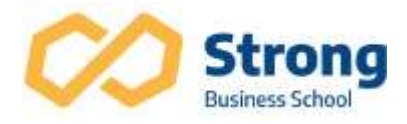

# POWER BI

### Apresentação

 O curso aborda recursos do Power BI e traz orientações e dicas essenciais, tanto para quem quer conhecer a ferramenta e, também, para melhorar a performance de quem já a utiliza diariamente. O curso tem carga horária de 24h/a.

### Pré-requisitos

É necessário que o participante tenha conhecimentos em Excel.

### Disciplinas

Introdução ao Power BI

- $\checkmark$  O que é Power BI (Desktop, Web e mobile) e onde aplicar.
- $\checkmark$  Conceito de Self Service BI e utilizadores.
- Criação de conta
- Diferença entre os produtos (Premium, Desktop, Pro, Celular e Embedded)

Conectando e Importando Dados (Importação e DirectQuery)

- Visão geral do Power BI Desktop
- Introdução ao Power BI Desktop
- $\checkmark$  Conectar se a fontes de dados no Power BI Desktop
- $\checkmark$  Access
- $\checkmark$  SQL
- $\checkmark$  Excel
- $\checkmark$  Texto
- $\checkmark$  Limpar e transformar seus dados com o Editor de Consultas
- Fontes de dados mais avançadas e transformação
- $\checkmark$  Limpando dados formatados irregularmente

## Modelagem

- $\checkmark$  Introdução à modelagem de dados
- Como gerenciar relações de dados
- $\checkmark$  Criar colunas calculadas
- $\checkmark$  Otimizando modelos de dados
- $\checkmark$  Criar medidas calculadas
- $\checkmark$  Criar tabelas calculadas
- $\checkmark$  Explorar dados baseados em tempo

### Visualizações

- $\checkmark$  Introdução aos visuais no Power BI
- $\checkmark$  Criar e personalizar visualizações simples
- Gráficos de combinação
- $\checkmark$  Segmentação de dados
- Visualizações de mapa
- $\checkmark$  Matrizes e tabelas

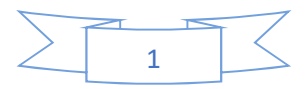

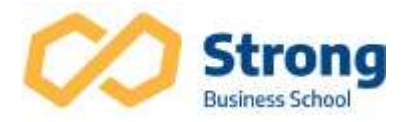

- Gráficos de dispersão
- Gráficos de funil e de cascata
- Medidores e cartões de único número
- $\checkmark$  Modificar as cores em gráficos e visuais
- $\checkmark$  Formas, caixas de texto e imagens
- Formatação e layout da página
- $\checkmark$  Interações de grupos entre as visualizações
- $\checkmark$  Duplicar uma página de relatório
- $\checkmark$  Mostrar categorias sem dados
- Opções de resumo e categoria
- $\checkmark$  Ordem Z
- $\checkmark$  Hierarquias de visuais e drill down
- Integração do R no Power BI Desktop

### Explorando Dados

- $\checkmark$  Introdução ao serviço do Power BI
- $\checkmark$  Insights rápidos no Power BI
- $\checkmark$  Criar e configurar um dashboard
- $\checkmark$  Fazer perguntas sobre os dados usando a linguagem natural
- Criar sugestões de P e R personalizadas
- $\checkmark$  Compartilhar dashboards em sua organização
- $\checkmark$  Exibir visuais e blocos em tela inteira
- $\checkmark$  Editar detalhes do bloco e adicionar widgets
- Obter mais espaço em seu dashboard
- $\checkmark$  Instalar e configurar um gateway pessoal

### Power BI e Excel

- Introdução ao uso de dados do Excel no Power BI
- Carregar dados do Excel no Power BI
- $\checkmark$  Importar o Power View e o Power Pivot para o Power BI
- $\checkmark$  Conectar o OneDrive for Business ao Power BI
- $\checkmark$  Fxcel no Power BI resumo

### Publicando e Compartilhando

- $\checkmark$  Introdução a pacotes de conteúdo, segurança e grupos
- $\checkmark$  Publicar relatórios do Power BI Desktop
- $\checkmark$  Imprimir e exportar dashboards e relatórios
- $\checkmark$  Publicar novamente e atualizar os dados manualmente
- Introdução ao Power BI Mobile
- $\checkmark$  Criar grupos no Power BI
- $\checkmark$  Criar pacotes de conteúdo
- Usar pacotes de conteúdo
- Atualizar pacotes de conteúdo
- $\checkmark$  Integrar o OneDrive for Business com o Power BI
- $\checkmark$  Publicar na Web
- $\checkmark$  Conclusão da Aprendizagem guiada do Power BI

Introdução ao DAX

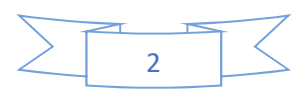

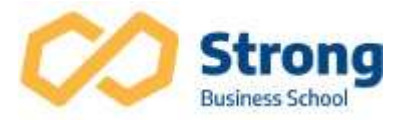

- $\checkmark$  Introdução ao DAX
- $\checkmark$  Tipos de cálculo do DAX
- Funções do DAX
- Usando variáveis em expressões DAX
- DAX e relações de tabela
- $\checkmark$  Tabelas DAX e filtrage

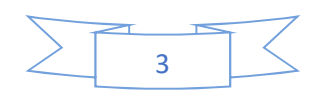